## **Manually Install Flash Player Android**>>>CLICK HERE<<<

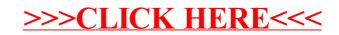